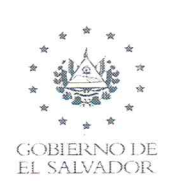

<sup>Z</sup> 3%? <sup>Z</sup> **<sup>Í</sup>** MINISTERIO **,** \* .… \_ .**,***… \** ' De SALUD

### MEMORANDUM

Nº 2021—95105ANEA— 20 de enero de 2021

PARA: Lic. Carlos Alfredo Castillo Oficial de Información

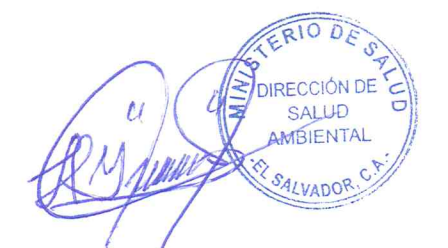

DE: Ing. Luis Alberto Guerrero Director de Salud Ambiental

Asunto: Solicitud de informe anual del Programa Vigilancia de la Calidad del Agua, año 2020.

Estimado Lic. Castillo:

A través del presente se envia información solicitada a través de Memorándum 2021— 6017—0053 de fecha <sup>15</sup> de enero de 2021, de acuerdo a solicitud donde se requiere lo siguiente:

"lnforme anual del año 2020, del Programa Vigilancia de la Calidad del Agua, en el cual se detalle el muestreo del agua y sus respectivos resultados con base a las muestras siguientes":

- a) Muestras Bacteriológicas.
- b) Muestras Fisico **—** Quimicas.
- c) Muestras Traza de Metales.

Con relación a dicha solicitud se aclara que la Dirección de Salud Ambiental (DISANl), recibe Iasbases de datos del Laboratorio Nacional de Salud Pública del año 2020, de Ios análisis anteriormente descritos.

Atentamente.

LAG/EG/.

2R*/* ZI*MMT/'*  $\overline{\mathfrak{c}}$ 

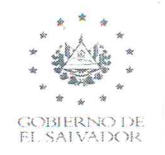

DE SALUD

### INFORME 2020Y PROGRAMACIÓN ANUAL 2021

### PROGRAMA VIGILANCIA DE LA CALIDAD DE **AGUA**

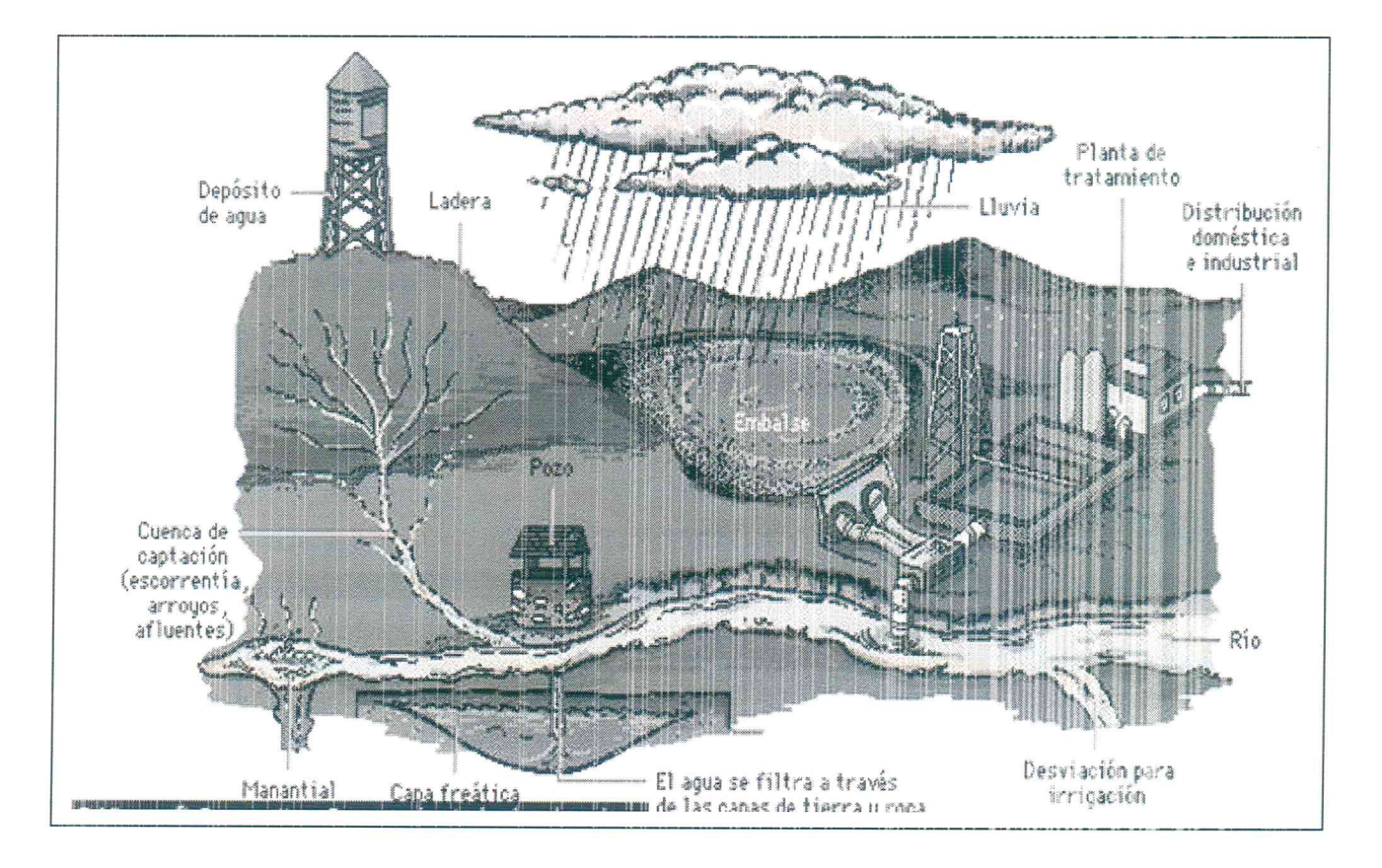

### DIRECCIÓN DE SALUD AMBIENTAL

### **UNIDAD DE SANEAMIENTO**

### **Enero 2021**

DE SALUD AMBIENTAL Alameda Roosevelt, Edificio Laboratorio Central Dr. Max Bloch, San Salvador, El Salvador, C.A.<br>Tel. 2205-1675, 2205-1614 Fax DISAM: (503) 2271-0363

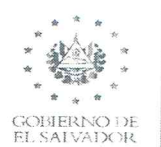

### I.- Introducción-.

La Dirección de Salud Ambiental (DISAM), cuenta con la Unidad de Saneamiento; en esta se encuentra el Programa de Vigilancia de Calidad del Agua, el cual a realizado diferentes actividades en el informe anual de 2019 en las que se pueden mencionar.

### A- Vigilancia de Calidad del Agua

- Escaneo y envío de resultados de análisis de agua Microbiológicos, Físico **—** Químicos y Traza de Metales para los referentes regionales para el seguimiento y envío de resultado escaneados fuera de norma de agua de consumo humano para que a nivel local se realizan las acciones correctivas.
- Elaboración de lineamientos y socializarlos con los referentes de agua nivel regional.
- Elaboración de informes trimestrales de los resultados de los análisis Microbiológicos, Físico — Químicos y Traza de Metales realizados.
- · Socialización a nivel nacional del REGLAMENTO TÉCNICO SALVADORENO REQUISITOS AGUA. AGUA DE CONSUMO HUMANO. REQUISITOS DE CALIDAD E INOCUIDAD.

### B.- Vigilancia de la Agua Envasada.

- Elaboración de informes trimestrales de los resultados de los análisis Microbiológicos, Físico — Químico realizados al agua envasada.
- Readecuar Ia propuesta de RTS de Agua Envasada de acuerdo, para continuar con él proceso de Registro Nacional de Tramites (RNT).

### II.- Las funciones principales de la Unidad de Saneamiento Ambiental en el Programa de Vigilancia de Calidad del Agua.

Verificar el cumplimiento de los instrumentos técnicos jurídicos relacionados al agua para consumo humano, a fin de contribuir a Ia reducción de enfermedades de origen hídrico.

Realizar Ia vigilancia y analizar los resultados de laboratorio para verificar la calidad del agua de consumo humano para Ia prevención de enfermedades.

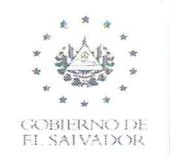

### **MINISTERIO** MINISTERIO DE SALUD DE SALUD DIRECCIÓN DE SALUD AMBIENTAL

Implementar tecnologías que contribuyan a disponer de aqua apta para consumo humano de los pobladores rurales y disposición de contribuir a la reducción de enfermedades de excretas para transmisión hídrica.

Apoyar con capacitaciones y seguimiento en la Vigilancia Sanitaria a los niveles locales con proyectos de Agua de Consumo Humano.

Fortalecer las capacidades del personal técnico de salud ambiental a través de talleres, cursos relacionados al tema de agua.

### III.- Metas propuestas en el Programa de Vigilancia de la Calidad del Agua de Consumo Humano.

- D. Escaneo y envío de resultados de análisis de agua Microbiológicos, Físico - Químicos y Traza de Metales a los referentes regionales para el seguimiento y envío de resultado escaneados fuera de norma de agua de consumo humano para que a nivel local se realizan las acciones correctivas.
- I. Elaboración de lineamientos y socializarlos con los referentes de agua nivel regional.

Los lineamientos fueron elaborados y enviados a las diferentes regiones con anticipación y además fueron considerados las medidas preventivas de COVID - 19., a los referentes de agua de las regiones y SIBASI de salud.

- 0. Elaboración de informes trimestrales de los resultados de análisis Microbiológicos, Físico - Químicos y Traza de Metales realizados.
- IV.- Metas propuestas en el Programa de Vigilancia de la Calidad del Agua Envasada.
	- 1. Elaboración de informes trimestrales de los resultados de los análisis Microbiológicos, Físico - Químico realizados al agua envasada: Los resultados son presentados en informe anexo.
- V. Otras actividades realizadas

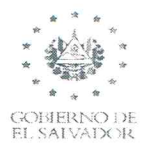

### MINISTERIO MINISTERIO DE SALUD DE SALUD DIRECCIÓN DE SALUD AMBIENTAL

- 1. Participación en visitas en coordinación CRS Azure g la Dirección de Salud Ambiental (DISAM), para realizar un diagnostico en más de 30 Unidades Comunitarias de Salud Familiar, para veriñcar el suministro de agua interno y posteriormente implementar algunas instalaciones de equipos en coordinación con las mantenimiento de las diferentes regiones de salud.
- ¿,. Participación en reuniones del Comité Nacional de Calidad de Agua conformado entre técnicos del Ministerio de Salud (MINSAL) g la Administración Nacional de Acueductos g Alcantarillados (ANDA).
- 5. Conformación g Participación en reuniones del Comité Regionales de Calidad de Agua conformado entre técnicos del Ministerio de Salud (MINSAL) y la Administración Nacional de Acueductos y Alcantarillados (ANDA).
- 6. Evaluaciones del programa de Vigilancia de La Calidad del Agua.
	- **º** SlBASl La Libertad 27—01—2020
	- **º** Región Metropolitana 03-02—2020.
	- **º** Región Occidental 30—07—2020
	- " Región Paracentral 31—07—2020
	- *<sup>º</sup>* SlBASlAhuachapa'n12—08—2020
	- **<sup>º</sup>** SlBASl CUSCATLAN18—08—2020
	- º SIBASI SONSONATE 20—08—2020
	- **"** SIBASI Chalatenango 25—08—2020
	- **º** SlBASl LA PAZ 27—08—2020
	- *"* SIBASI La Libertad 01—09—2020
	- º SlBASl Usulután 08—09—2020
	- **º** UCSF San Sebastian Salitrio 10—09—2020
	- **"** UCSF Atiquízaga 10—09—2020
	- **0** Región Metropolitana 18—09—2020.
	- **º** UCSF Tacachico 23—09—2020
	- SIBASI San Vicente 11-11-2020
	- º SIBASI Chalatenango 19—11—2020
	- " Región Metropolitana 02—12-2020.
- 7. Capacitación sobre Planes de Seguridad del Agua
	- **'**SlBASl Sur.
- 8. Capacitación sobre Uso de comparadores digitales
	- **<sup>º</sup>** Representantes de todos los SlBASl.

DE SALUD AMBIENTAL

Alameda Roosevelt, Edificio Laboratorio Central Dr. Max Bloch, San Salvador, El Salvador, C.A. Tel. 2205-1675, 2205-1614 Fax DlSAM: (503) 2271—0363

**MINISTERIO** DE SALUD **GOBIERNO DE EL SALVADOR** 

 $\hat{\mathbf{A}}$ 

\* \* \*

DIRECCIÓN DE SALUD AMBIENTAL **MINISTERIO DE SALUD** 

PUNTO DE USO 250 20  $62$  $54$  $\overline{c}$  $\frac{1}{2}$  $\frac{60}{10}$  $\overline{50}$  $\overline{1}$  $14$  $\frac{1}{4}$  $\bar{5}$  $\frac{1}{2}$ 22  $\overline{I}$ 23  $\begin{array}{c} 1 \\ 1 \\ 1 \end{array}$ Ιŀ  $\overline{1}$ T 4 m  $\mathsf{L}\mathsf{D}$  $\overline{\mathcal{A}}$ ARTESANAL POZO 250  $\overline{c}$  $\frac{80}{10}$  $\overline{50}$ 20 62  $54$  $\overline{2}$  $\frac{8}{2}$  $43$  $\frac{1}{2}$  $\begin{array}{c} 1 \\ 1 \\ 1 \end{array}$  $\frac{1}{4}$  $\frac{15}{2}$  $\frac{N}{2}$ T Z  $\overline{11}$  $\overline{I}$  $\overline{14}$ 4  $\mathfrak{u}\cap$ m  $\overline{\mathbf{r}}$ METALES TRAZA DE 460 132 106 j 46 66  $\overline{50}$  $34$ 36  $121$ 30 28 20  $\frac{1}{2}$ 42 28 30  $\overline{z}$ 47  $\circ$  $\overline{\phantom{a}}$  $\overline{10}$  $\infty$ 27 MUESTRAS DE AGUA PARA EL AÑO 2020 MUESTRAS QUÍMICO  $FISICO -$ 200 558 166 47\* 59\*  $43*$  $48*$ 755  $46$ 119 38  $L_1L_2$  $L_+L_+$  $\overline{c}$ 66  $797*$  $\overline{r}$ 75  $\frac{1}{2}$ 53  $\overline{\mathbf{S}}$  $\overline{11}$  $\overline{r}$ 47 **BACTERIOLÓGICAS MUESTRAS** 8,600 2,304 1,355 1,765 6,000 2,600  $605*$  $785*$ 574\* 636\* 489 805 590 522 473 820 550 198 576 510 665  $84$  $177$  $117$ Día de Entrega de Muestra Miércoles Miércoles Miércoles Miércoles Miércoles Miércoles Martes Martes Jueves Martes Jueves Lunes Martes Lunes Jueves Jueves Lunes Chalatenango San Vicente Ahuachapán La Libertad Sonsonate San Miguel Cuscatlán Santa Ana 4 regiones Usulután La Unión Cabañas Morazán Oriente Centro La Paz Norte SIBASI Sur Región Occidental REGIÓN Central Región Oriental Metropolitana REGIÓN Para REGIÓN REGIÓN Subtotal Subtotal Subtotal Subtotal Subtotal Subtotal central Total

\* Entrega en laboratorio del MINSAL, San Miguel.

Alameda Roosevelt, Edificio Laboratorio Central Dr. Max Bloch, San Salvador, El Salvador, C.A.<br>Alameda Roosevelt, Edificio Laboratorio Central Dr. Max Bloch, San Salvador, El Salvador, C.A.

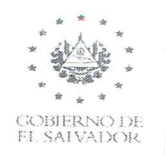

**MINISTERIO** DE SALUD

MINISTERIO DE SALUD DIRECCIÓN DE SALUD AMBIENTAL

MINISTERIO<br>DE SALUD

 $\begin{picture}(180,10) \put(0,0){\vector(0,1){100}} \put(10,0){\vector(0,1){100}} \put(10,0){\vector(0,1){100}} \put(10,0){\vector(0,1){100}} \put(10,0){\vector(0,1){100}} \put(10,0){\vector(0,1){100}} \put(10,0){\vector(0,1){100}} \put(10,0){\vector(0,1){100}} \put(10,0){\vector(0,1){100}} \put(10,0){\vector(0,1){100}} \put(10,0){\vector(0,1){100}}$ 

DIRECCIÓN DE SALUD AMBIENTAL MINISTERIO DE SALUD

MIFSTPAS

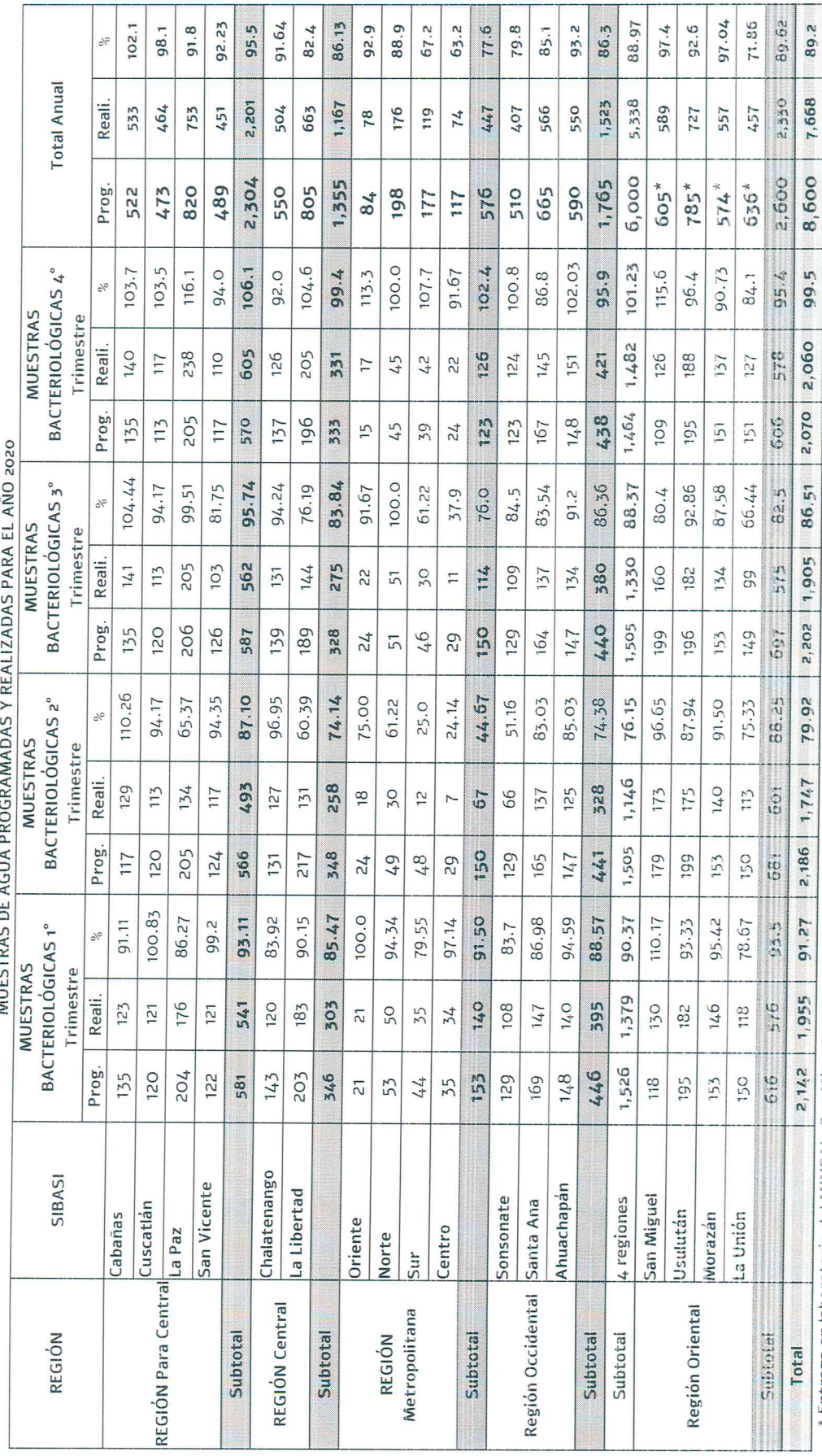

Entrega en laboratorio del MINSAL, San Miguel.

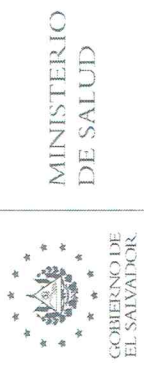

### MUESTRAS DE AGUA PROGRAMADAS BACTERIOLÓGICAS, Y FUERA DE NORMA, REALIZADAS<br>PARA EL AÑO 2020 (PRIMER TRIMESTRE). DIRECCIÓN DE SALUD AMBIENTAL MINISTERIO DE SALUD

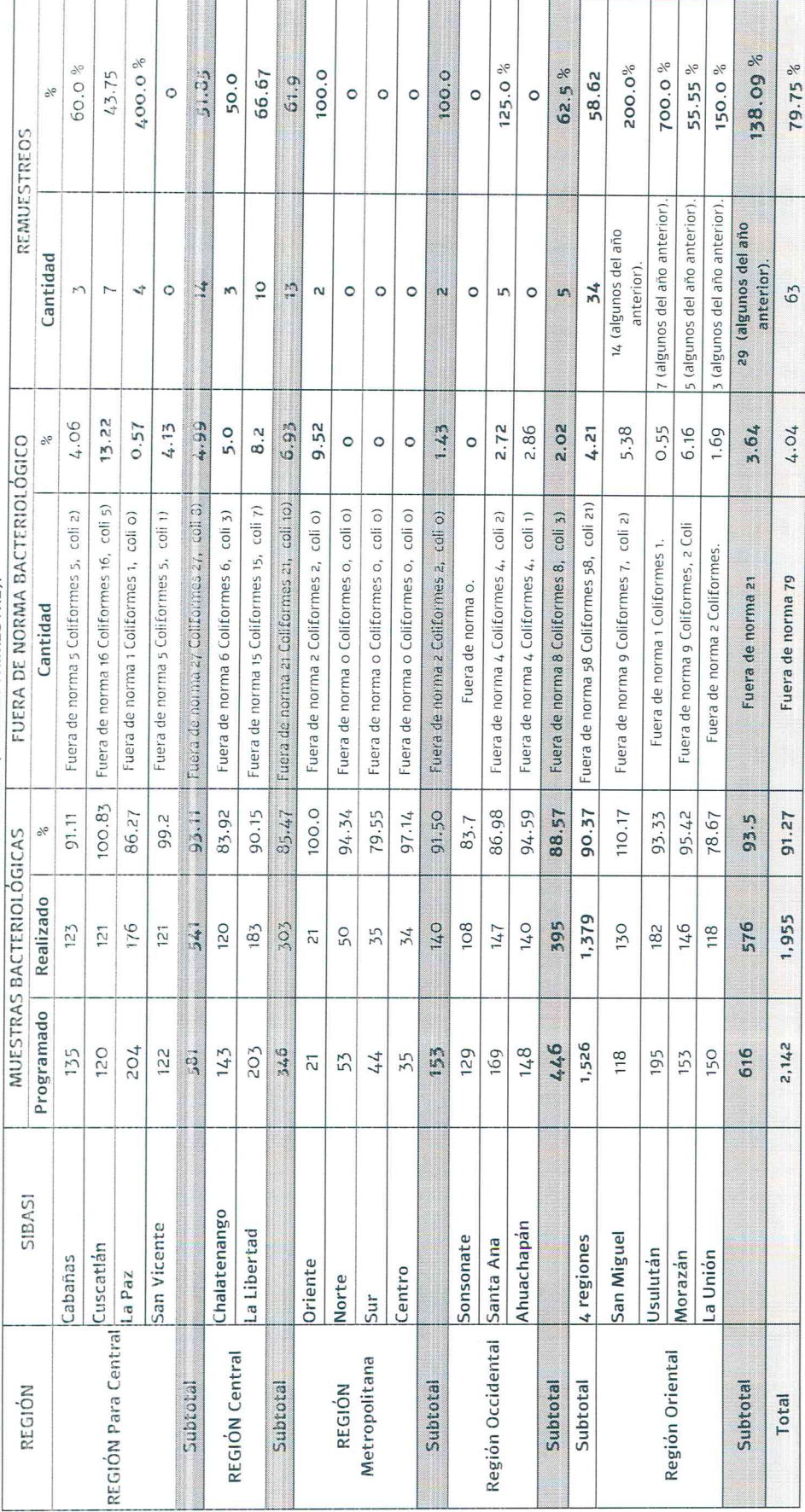

 $\begin{picture}(180,10) \put(0,0){\vector(1,0){10}} \put(10,0){\vector(1,0){10}} \put(10,0){\vector(1,0){10}} \put(10,0){\vector(1,0){10}} \put(10,0){\vector(1,0){10}} \put(10,0){\vector(1,0){10}} \put(10,0){\vector(1,0){10}} \put(10,0){\vector(1,0){10}} \put(10,0){\vector(1,0){10}} \put(10,0){\vector(1,0){10}} \put(10,0){\vector(1,0){10}} \put(10,0){\vector($ 

MINISTERIO<br>DE SALUD

DIRECCIÓN DE SALUD AMBIENTAL MINISTERIO DE SALUD

### MUESTRAS DE AGUA PROGRAMADAS BACTERIOLÓGICAS, Y FUERA DE NORMA, REALIZADAS PARA EL AÑO 2020 (SEGUNDO TRIMESTRE).

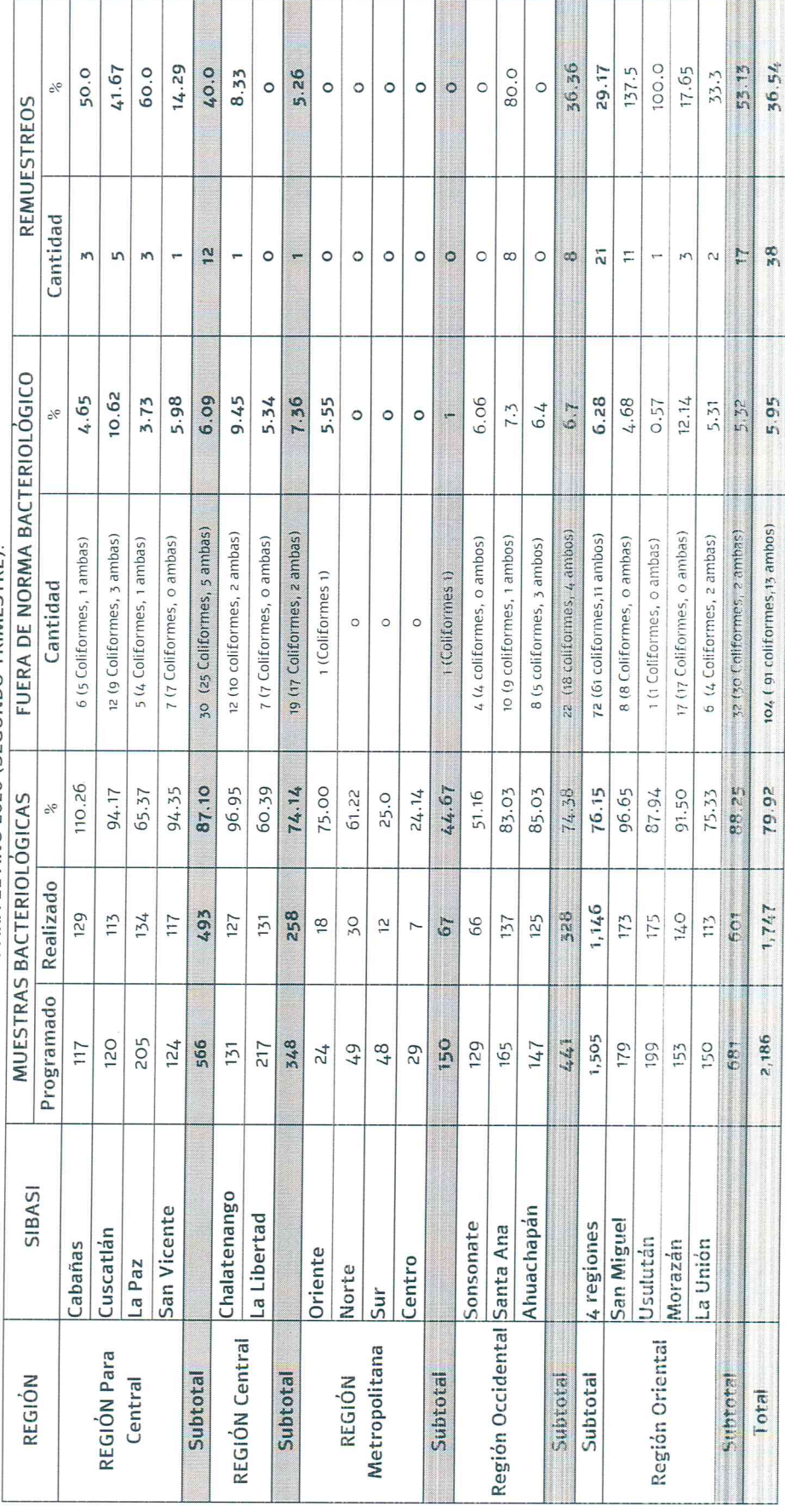

MINISTERIO<br>DE SALUD  $\begin{picture}(180,10) \put(0,0){\vector(1,0){10}} \put(10,0){\vector(1,0){10}} \put(10,0){\vector(1,0){10}} \put(10,0){\vector(1,0){10}} \put(10,0){\vector(1,0){10}} \put(10,0){\vector(1,0){10}} \put(10,0){\vector(1,0){10}} \put(10,0){\vector(1,0){10}} \put(10,0){\vector(1,0){10}} \put(10,0){\vector(1,0){10}} \put(10,0){\vector(1,0){10}} \put(10,0){\vector($ 

DIRECCIÓN DE SALUD AMBIENTAL MINISTERIO DE SALUD

## MUESTRAS DE AGUA PROGRAMADAS BACTERIOLÓGICAS, Y FUERA DE NORMA, REALIZADAS

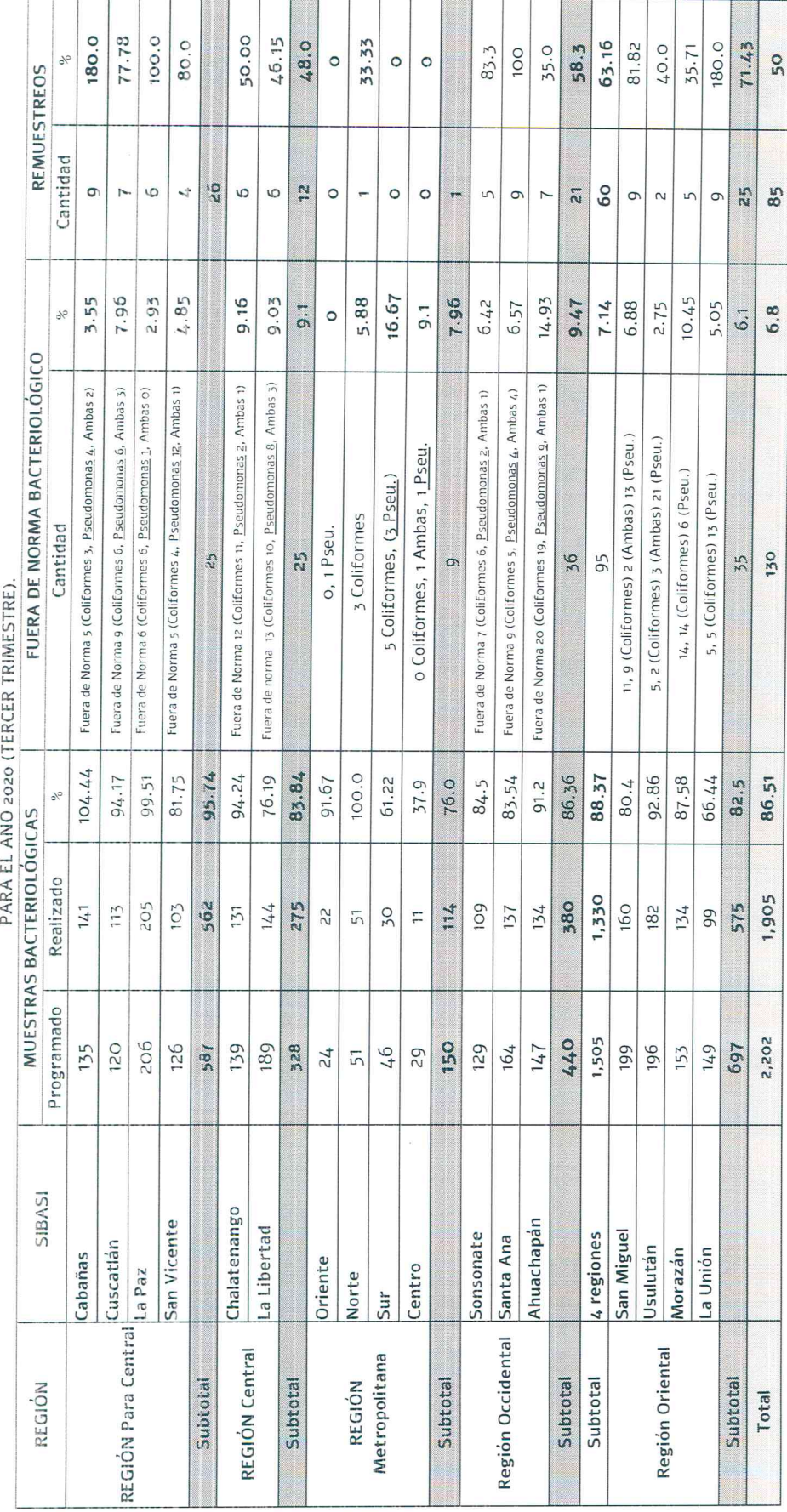

Alameda Roosevelt, Edificio Laboratorio Central Dr. Max Bloch, San Salvador, El Salvador, C.A.<br>Alameda Tel. 2205-1675, 2205-1614 Fax DISAM: (503) 2271-0363

MINISTERIO<br>DE SALUD

 $\begin{picture}(180,10) \put(0,0){\vector(0,1){30}} \put(15,0){\vector(0,1){30}} \put(15,0){\vector(0,1){30}} \put(15,0){\vector(0,1){30}} \put(15,0){\vector(0,1){30}} \put(15,0){\vector(0,1){30}} \put(15,0){\vector(0,1){30}} \put(15,0){\vector(0,1){30}} \put(15,0){\vector(0,1){30}} \put(15,0){\vector(0,1){30}} \put(15,0){\vector(0,1){30}} \put(15,0){\vector($ 

DIRECCIÓN DE SALUD AMBIENTAL MINISTERIO DE SALUD

## MUESTRAS DE AGUA PROGRAMADAS BACTERIOLÓGICAS, Y FUERA DE NORMA, REALIZADAS

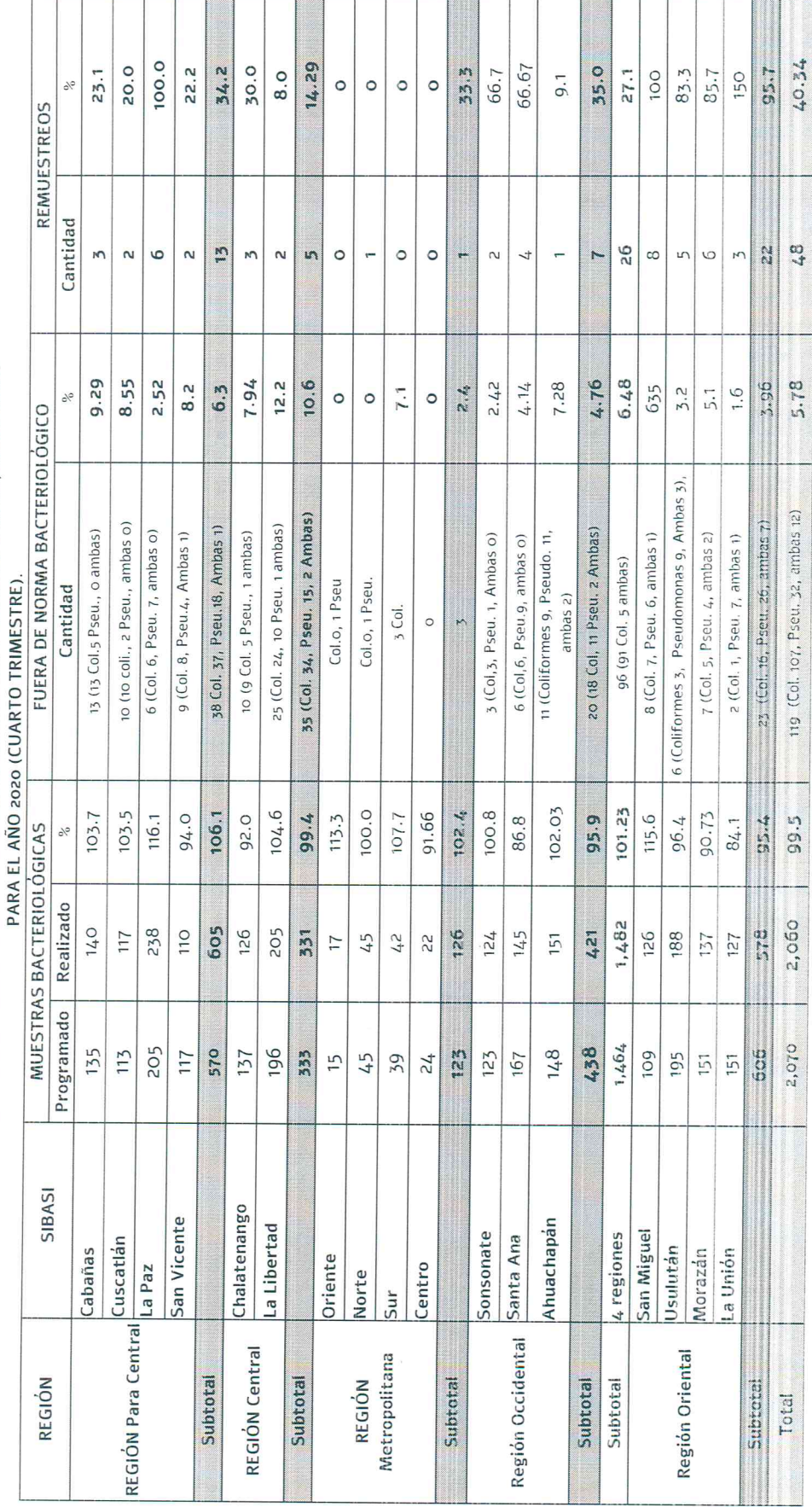

DIRECCIÓN DE SALUD AMBIENTAL<br>Alameda Roosevelt, Edificio Laboratorio Central Dr. Max Bloch, San Salvador, El Salvador, C.A.<br>Tel. 2205-1675, 2205-1614 Fax DISAM: (503) 2271-0363

MINISTERIO<br>DE SALUD  $\begin{picture}(180,10) \put(0,0){\vector(0,1){10}} \put(0,0){\vector(0,1){10}} \put(0,0){\vector(0,1){10}} \put(0,0){\vector(0,1){10}} \put(0,0){\vector(0,1){10}} \put(0,0){\vector(0,1){10}} \put(0,0){\vector(0,1){10}} \put(0,0){\vector(0,1){10}} \put(0,0){\vector(0,1){10}} \put(0,0){\vector(0,1){10}} \put(0,0){\vector(0,1){10}} \put(0,0){\vector(0,1){10}} \put(0$ 

### MUESTRAS DE AGUA PROGRAMADAS BACTERIOLÓGICAS, Y FUERA DE NORMA, REALIZADAS DIRECCIÓN DE SALUD AMBIENTAL **MINISTERIO DE SALUD** PARA EL AÑO 2020.

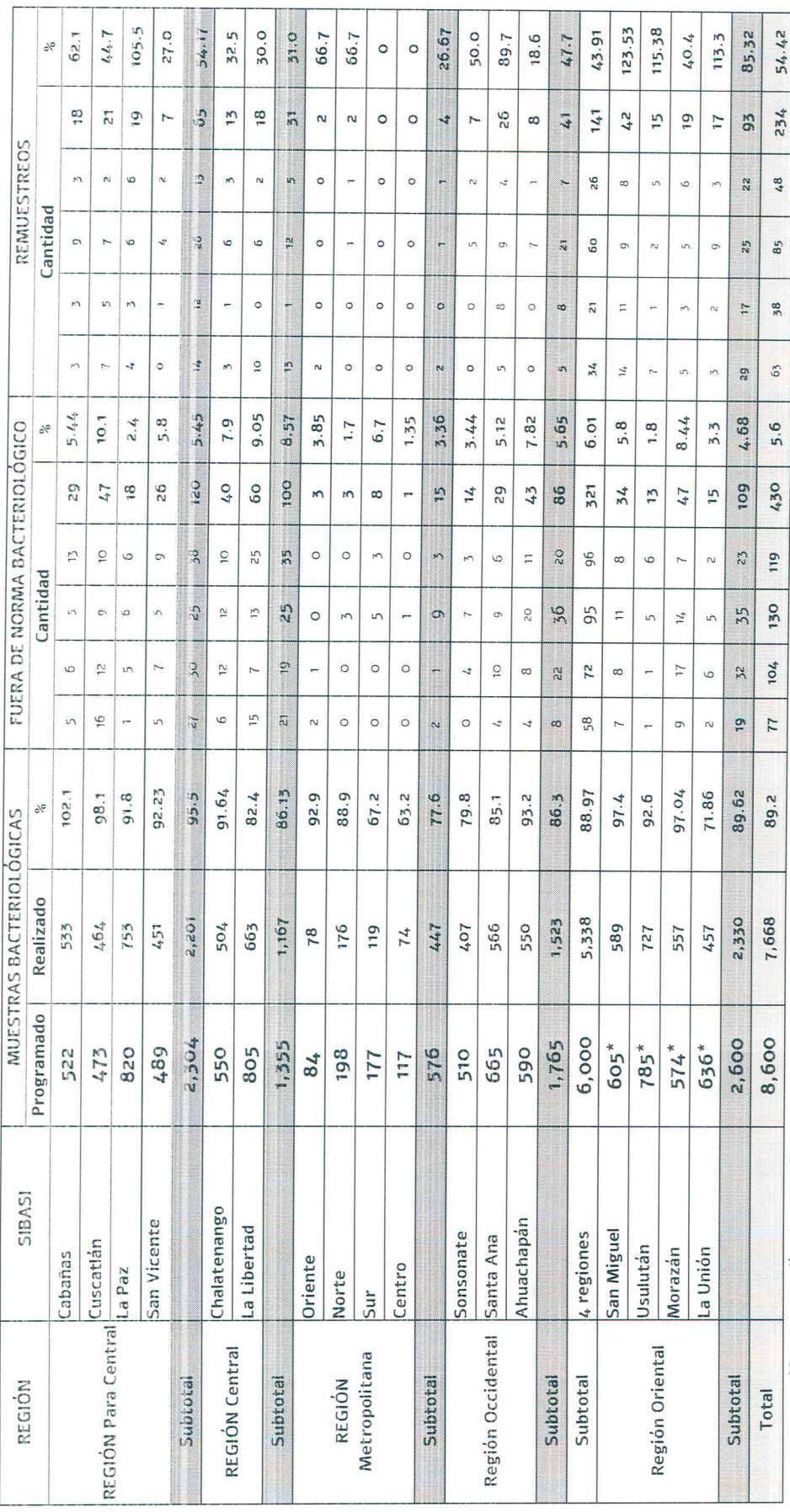

Muestras realizadas mas fuera de norma 7,668 por lo que realmente lo realizado 89.2 %, ya que se tenían que realizar por lo menos 430 remuestreos.<br>Muestras realizadas mas fueros FiSICO – QUÍMICAS DE AGUA PROGRAMADAS Y REAL

Alameda Roosevelt, Edificio Laboratorio Central Dr. Max Bloch, San Salvador, El Salvador, C.A.<br>Alameda Tel. 2205-1675, 2205-1614 Fax DISAM: (503) 2271-0363

MINISTERIO<br>DE SALUD

 $\begin{picture}(180,170)(-10,0) \put(0,0){\vector(0,1){10}} \put(10,0){\vector(0,1){10}} \put(10,0){\vector(0,1){10}} \put(10,0){\vector(0,1){10}} \put(10,0){\vector(0,1){10}} \put(10,0){\vector(0,1){10}} \put(10,0){\vector(0,1){10}} \put(10,0){\vector(0,1){10}} \put(10,0){\vector(0,1){10}} \put(10,0){\vector(0,1){10}} \put(10,0){\vector(0,1){10}} \put(1$ 

MINISTERIO DE SALUD

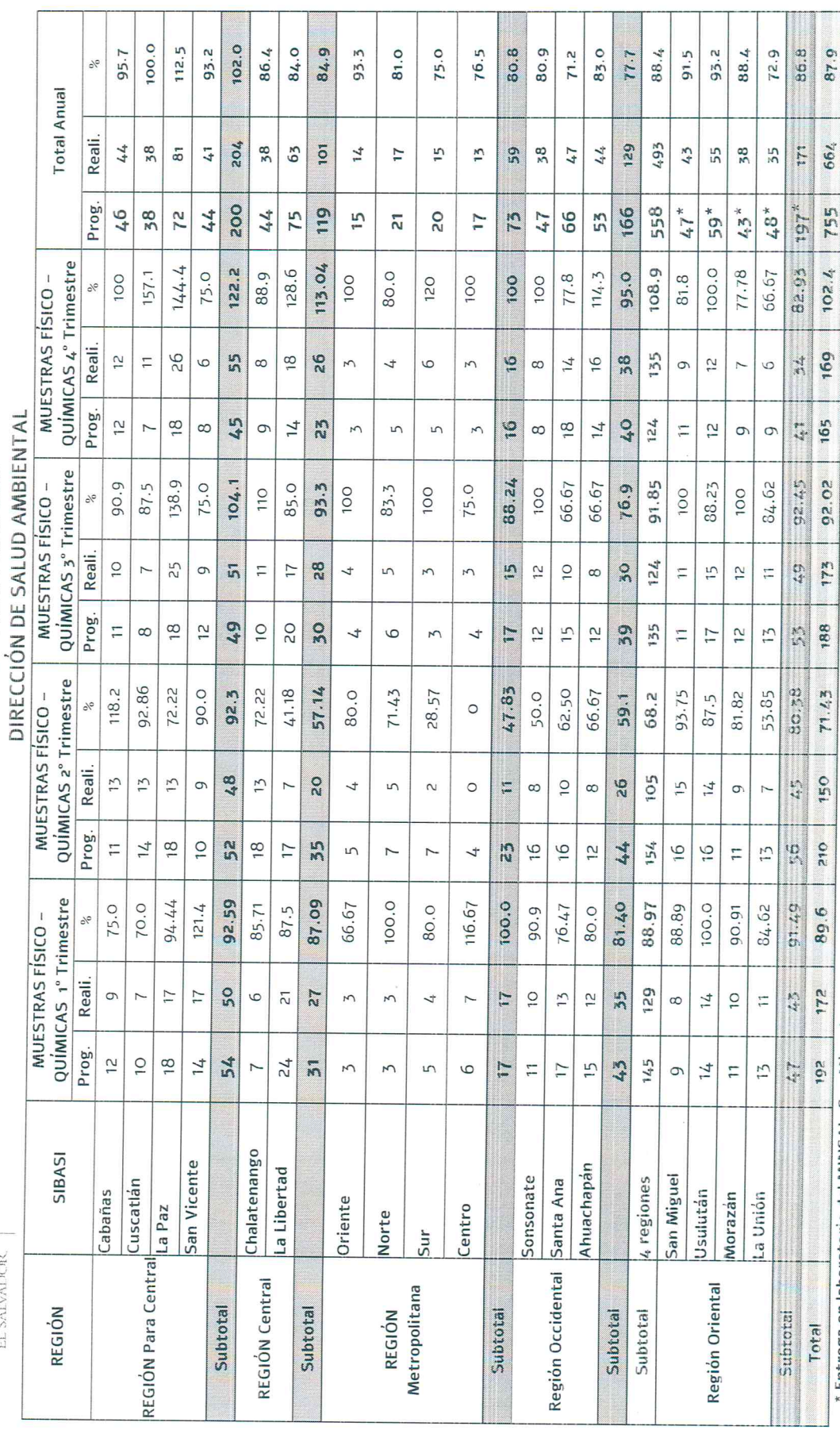

\* Entrega en laboratorio del MINSAL, San Miguel.

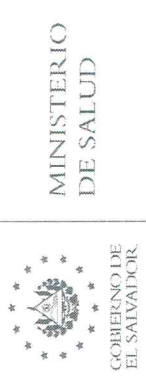

DIRECCIÓN DE SALUD AMBIENTAL MINISTERIO DE SALUD

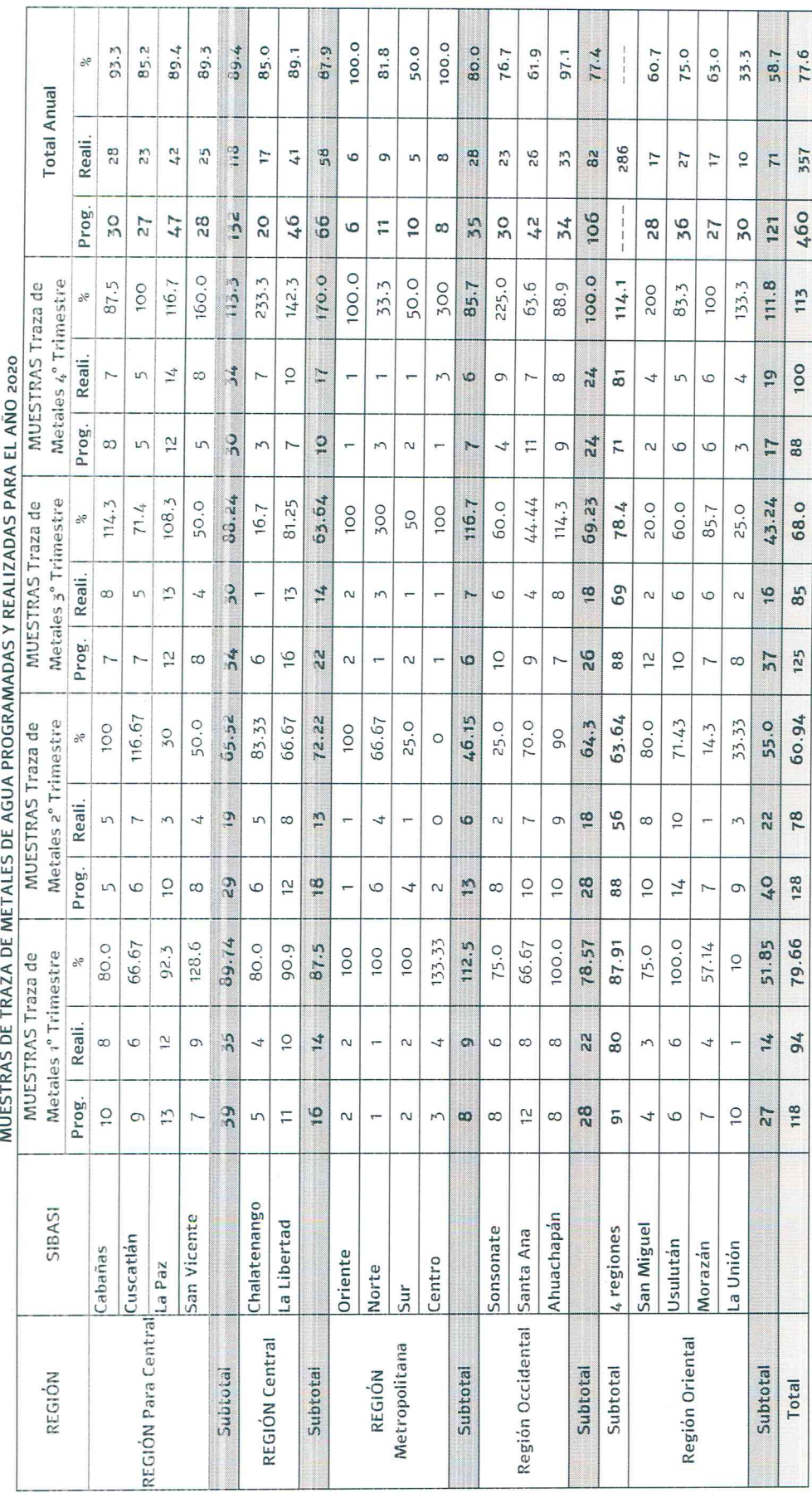

\* Entrega en laboratorio del MINSAL, San Miguel.

 $\hat{t}$ 

Alameda Roosevelt, Edificio Laboratorio Central Dr. Max Bloch, San Salvador, El Salvador, C.A.<br>19. Z205-1675, 2205-1614 Fax DISAM: (503) 2271-0363

**GOBBENOTE**<br>EL SALVAIROR

**MINISTERIO** DE SALUD

MUESTRAS DE AGUA PROGRAMADAS FÍSICO - QUÍMICO Y TRAZA DE METALES, Y FUERA DE NORMA, DIRECCIÓN DE SALUD AMBIENTAL MINISTERIO DE SALUD

16.67 13.63 16.67 16.67 33.33 8.57 25.0 14.29  $12.5$  $12.5$  $11.11$  $0.01$ 10.0 7.14 9.6  $\circ$  $\circ$  $\frac{5}{6}$  $\circ$  $\circ$  $\circ$  $\circ$  $\circ$  $\circ$  $\circ$ Fuera de Norma 1 (Fe, Mn, Zn)  $1 (2 As, 1 Min)$ Zn. 1 (Fe, Mn) 1 As 1 Fe 1 As  $1Pb$ 1 As 1 Fe, Mn,  $\circ$  $\circ$  $\mathbf{r}$  $\sim$  $\circ$  $\circ$  $\circ$  $\circ$  $\infty$  $\circ$  $\circ$  $\circ$  $\overline{a}$  $\bullet$ m TRAZA DE METALES 128.6 89.74 80.0 112.5 100.0 80.0 78.57 87.91 51.85 66.67 90.9 133.33 75.0 66.67 75.0 100.0 80.0 92.3 87.5 57.14 100 100 100  $\sqrt{\circ}$  $\overline{C}$ Realizado  $\frac{5}{2}$  $\frac{2}{3}$  $\overline{C}$  $\mathbf{z}$ 80  $\infty$  $\circ$  $\circ$  $\frac{2}{3}$  $24$  $\sim$ ø.  ${}^{\circ}$  $\mathbf{M}$ 4  $\overline{a}$  $\sim$  $\overline{4}$  $\circ$  $\infty$  $\overline{5}$  $\circ$ 4  $\overline{a}$ Programado  $118$  $\frac{9}{5}$  $\overline{C}$  $\circ$  $\overline{1}$  $\overline{ }$  $\sqrt{2}$  $\overline{\phantom{a}}$  $\ddot{P}$  $\sim$  $\overline{ }$  $\sim$ 3  $\infty$  $\infty$  $\overline{c}$  $\infty$  $\frac{8}{2}$ 9  $\overline{r}$  $\tilde{O}$  $\frac{1}{2}$  $\overline{9}$  $\overline{4}$ at Cl. 2 Sulfatos, 1 Fe, 1 Mn, 1 Fuera de Norma de 98 Cl, 8 Mn, 3 Fe, 2 Dureza, 1<br>Olor, 2 Turbidez, 1 Fluor. 72 Cl, 7 Mn, 2 Fe, 2 Dureza, 19 Cl, 1 Fe, 1 Mn, 1 Olor, 1 REALIZADAS PARA EL AÑO 2020 (PRIMER TRIMESTRE) 15 Cl, 1 Turb. 1 Fe, 1 Mm, 1 14 Cl, 1 Fe, 1 Mn, 1 Olor, 4 Cl, 1 Turbiedad, 1 Fe 11 Cl, 2 Mn, 1 Dureza. 31 Cl, 3 Mn, 1 Dureza 6 Cl, 1 Dureza, 1 Mn 3 CI, 1 Fe, 1 Sulfatos 7 CI, 1 FI, 1 Sulfatos. Olor, 2 Turbidez 6 Cl, 1 Mn. 11 Cl, 2 Mn Cloro  $5<sup>C</sup>$ 4 CI, 1 Mil. Turbidez Turbidez Dureza. 5 CI  $\overline{C}$  $\overline{C}$  $4 \,$  Cl  $\overline{C}$  $\frac{1}{2}$ 5 cL Filior 7 CI. 68.00 70.59 76.47 67.86 42.86 57.0 83.33 66.67 100.0 43.75 40.0 46.15 58.14 70.00 36.36 85.7  $14.29$ 41.67 33.3 66.7 87.5 **67.cc** 33.3  $35.7$  $\gamma_0$ FÍSICO - QUÍMICO Fuera de Norma  $\frac{1}{2}$  $\frac{1}{2}$ 6  $\frac{8}{3}$  $14$  $\overline{M}$  $\mathbf{p}$  $\frac{8}{3}$ n  $\overline{ }$  $\overline{a}$  $\overline{\mathcal{L}}$  $\overline{a}$ r 4 6 m  $\frac{5}{2}$  $75$  $\overline{\phantom{a}}$ Ľ٦ 4  $\frac{2}{2}$ N 100.0 94.44 92.59  $76.47$ 70.0 85.71 87.09 66.67 80.0 116.67 94.12 80.0 81.40 88.97 88.89  $100.0$ 90.91 84.62 75.0  $121.4$ 90.9 87.5 91.49 89.6  $\sqrt{6}$ Realizado  $\frac{0}{5}$  $\sigma$  $\overline{1}$ Τr  $\ddot{5}$  $\frac{5}{3}$ 129  $43$  $172$  $\overline{ }$ 6  $\overline{\sim}$  $\overline{\mathbf{z}}$  $\overline{t}$  $\overline{c}$  $\frac{1}{2}$  $\tilde{c}$ œ  $11<sub>1</sub>$  $\tilde{c}$  $\overline{11}$  $\sim$  $\overline{5}$  $\overline{r}$ Programado  $\overline{2}$  $\overline{O}$  $\frac{8}{1}$  $14$  $\overline{54}$  $43$  $14.5$ 47  $24$  $10<sup>2</sup>$  $\overline{\overline{n}}$  $\overline{1}$  $\overline{\phantom{a}}$ Zł.  $15$  $\mathcal{I}_4$  $\sim$  $\sim$ 3  $\sqrt{ }$ 6  $\circ$  $\frac{1}{2}$  $\zeta_{1}$ Subtotal Subtotal Subtotal Subtotal Subtotal **SIBASI** Chalatenango TOTAL San Vicente a Libertad Ahuachapán San Miguel Sonsonate Santa Ana 4 regiones Cuscatlán Cabañas La Unión Usulután Morazán Oriente La Paz Centro Norte Sur REGIÓN Para Central Región Occidental REGIÓN Central Región Oriental Metropolitana REGIÓN REGIÓN Subtotal Subtotal Subtotal Subtotal Subtotal Subtotal Total

Alameda Roosevelt, Edificio Laboratorio Central Dr. Max Bloch, San Salvador, El Salvador, C.A.<br>Tel. 2205-1675, 2205-1614 Fax DISAM: (503) 2271-0363

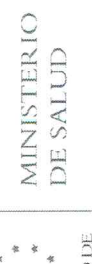

GOBIERNO DE EL SALVADOR. 

### MUESTRAS DE AGUA PROGRAMADAS FÍSICO – QUÍMICO Y TRAZA DE METALES, Y FUERA DE NORMA,<br>REALIZADAS PARA EL AÑO 2020 (SEGUNDO TRIMESTRE). DIRECCIÓN DE SALUD AMBIENTAL MINISTERIO DE SALUD

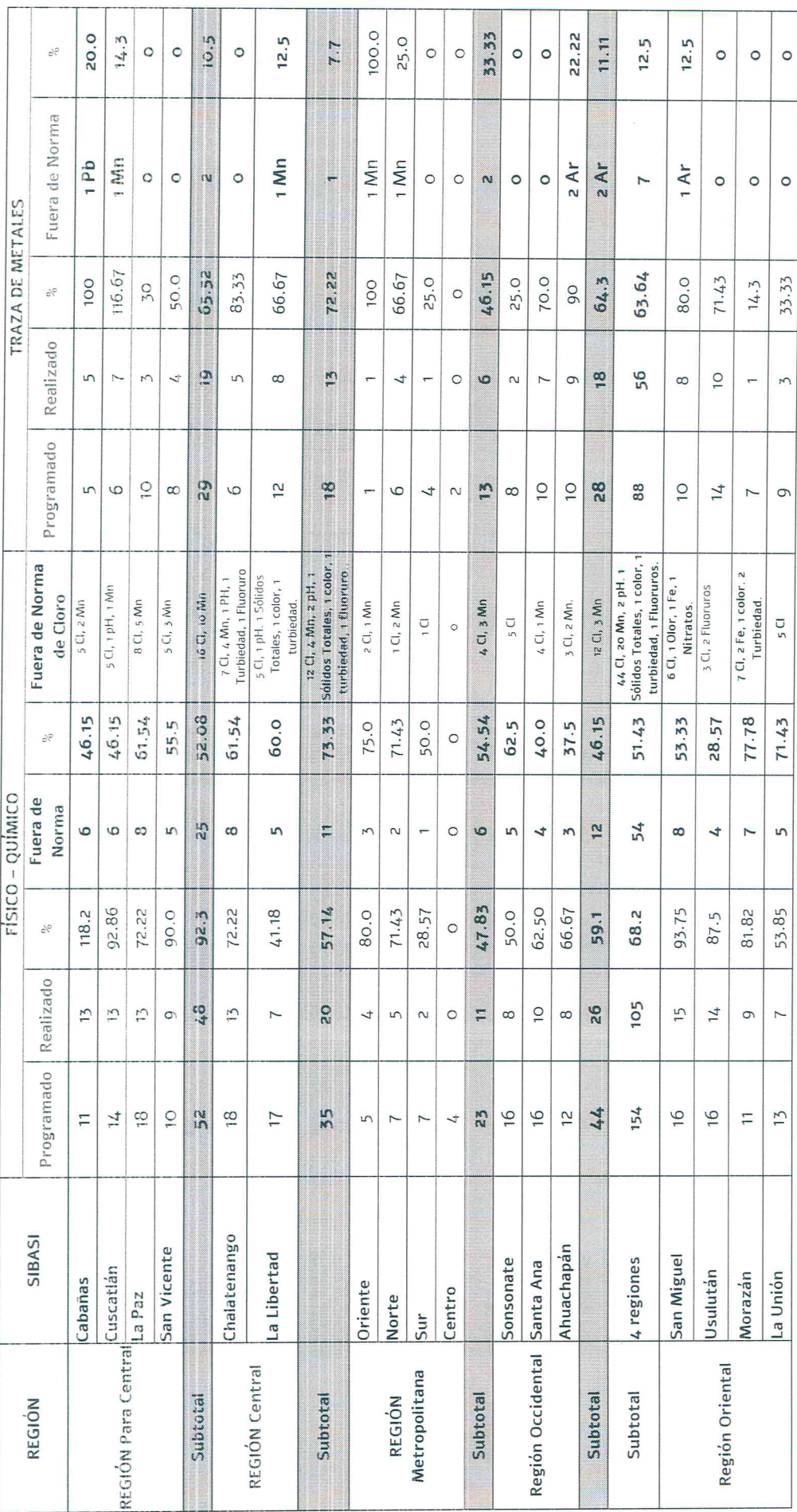

Alameda Roosevelt, Edificio Laboratorio Central Dr. Max Bloch, San Salvador, El Salvador, C.A.<br>19. Z205-1675, 2205-1614 Fax DISAM: (503) 2271-0363

MINISTERIO<br>DE SALUD **CORRERADOR**<br>EL SALVADOR

g

MINISTERIO DE SALUD

DIRECCIÓN DE SALUD AMBIENTAL 

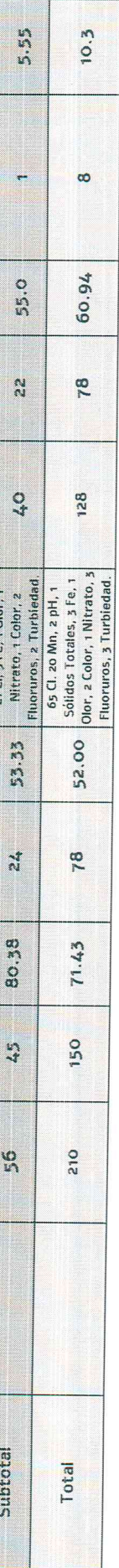

# MUESTRAS DE AGUA PROGRAMADAS FÍSICO – QUÍMICO Y TRAZA DE METALES, Y FUERA DE NORMA,<br>REALIZADAS PARA EL AÑO 2020 (TERCER TRIMESTRE).

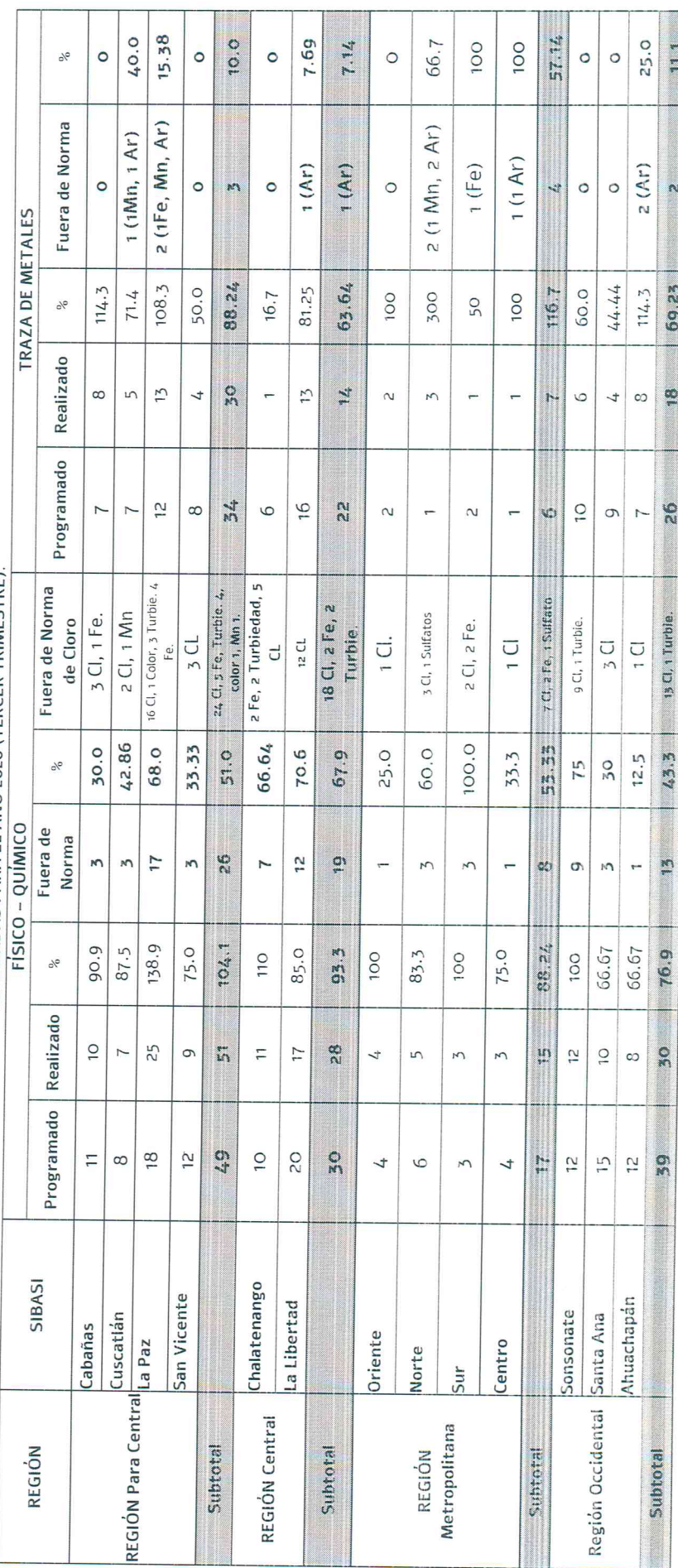

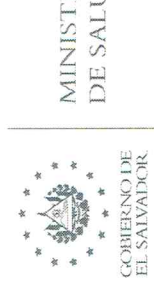

TERIO<br>UD ÷,

DIRECCIÓN DE SALUD AMBIENTAL MINISTERIO DE SALUD

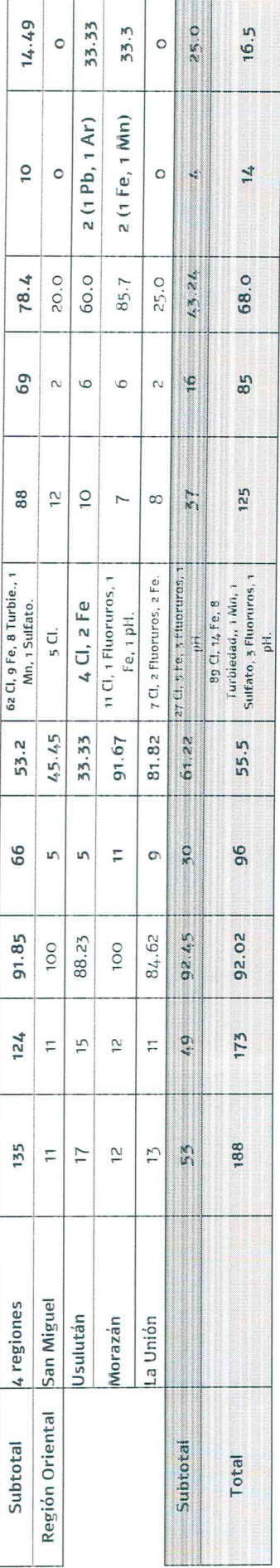

# MUESTRAS DE AGUA PROGRAMADAS FÍSICO – QUÍMICO Y TRAZA DE METALES, Y FUERA DE NORMA,<br>REALIZADAS PARA EL AÑO 2020 (CUARTO TRIMESTRE).

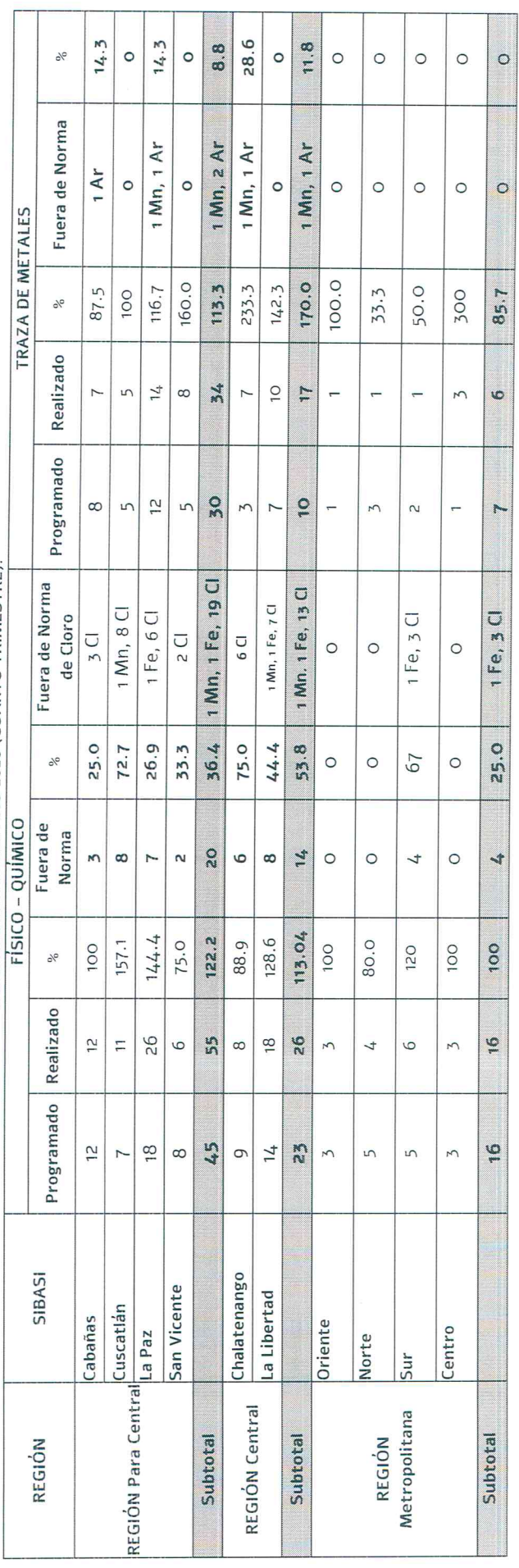

Alameda Roosevelt, Edificio Laboratorio Central Dr. Max Bloch, San Salvador, El Salvador, C.A.<br>Alameda Roosevelt, Edificio Laboratorio Central Dr. Max Bloch, San Salvador, El Salvador, C.A.<br>Tel. 2205-1675, 2205-1614 Fax DI

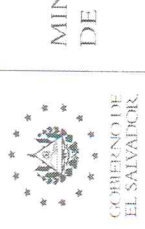

MINISTERIO<br>DE SALUD

DIRECCIÓN DE SALUD AMBIENTAL MINISTERIO DE SALUD

 $\bar{z}$ 

 $\overline{\mathcal{F}}$ 

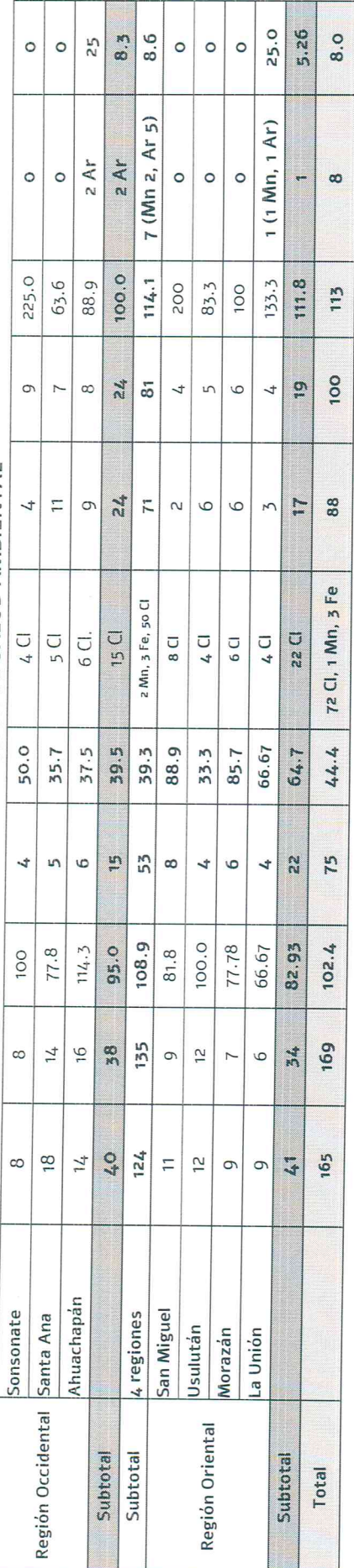

Alameda Roosevelt, Edificio Laboratorio Central Dr. Max Bloch, San Salvador, El Salvador, C.A.<br>Tel. 2205-1675, 2205-1614 Fax DISAM: (503) 2271-0363

 $\label{eq:3.1} \widetilde{\mathbf{x}} = \mathbf{0} + \mathbf{0} + \mathbf{0} + \mathbf{0}$